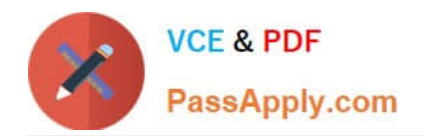

# **A2150-195Q&As**

Assess: IBM Security QRadar V7.0 MR4 Fundamentals

# **Pass IBM A2150-195 Exam with 100% Guarantee**

Free Download Real Questions & Answers **PDF** and **VCE** file from:

**https://www.passapply.com/a2150-195.html**

100% Passing Guarantee 100% Money Back Assurance

Following Questions and Answers are all new published by IBM Official Exam Center

**C** Instant Download After Purchase

**83 100% Money Back Guarantee** 

- 365 Days Free Update
- 800,000+ Satisfied Customers

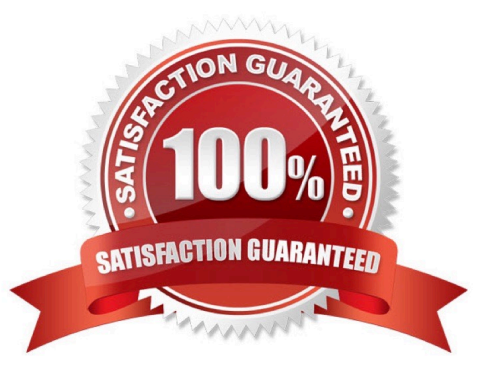

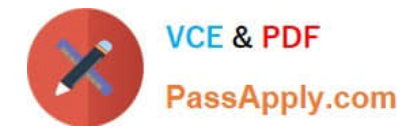

# **QUESTION 1**

What are three chart types included in the IBM Security QRadar V7.0 MR4 Dashboard? (Choose three.)

A. Pie

- B. Bar
- C. Line
- D. Area
- E. Time Series
- F. Stacked Bar

Correct Answer: ABE

#### **QUESTION 2**

What is the main difference between a QFlow record versus a netflow capable router or switch?

- A. QFlow can be used to trigger an alert.
- B. QFlow cannot capture the communication payload.
- C. QFlow can also be viewed in the Event Viewer window.
- D. QFlow and vFlow can capture the communication payload.

Correct Answer: D

#### **QUESTION 3**

Which two fields are common in the Network Activity and Log Activities tabs? (Choose two.)

- A. Source IP
- B. Username
- C. Application
- D. Source Bytes
- E. Destination Port

Correct Answer: AE

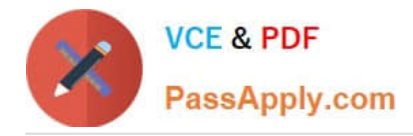

## **QUESTION 4**

How can a user display Raw events?

- A. View drop-down > Raw Events
- B. Action menu > View Raw Events
- C. Display drop-down > Raw Events
- D. Right-click on the events > View Raw Events

Correct Answer: C

## **QUESTION 5**

How can the time zone be changed for an existing report?

- A. From the Report tab > Actions > select Time Zone
- B. Right-click on the Report template > Change Time Zone
- C. Select the report from the Reports tab > Options > Change Time Zone
- D. Modify the template, under Chart Type select Define > select Time Zone

Correct Answer: D

[A2150-195 PDF Dumps](https://www.passapply.com/a2150-195.html) [A2150-195 Study Guide](https://www.passapply.com/a2150-195.html) [A2150-195 Exam Questions](https://www.passapply.com/a2150-195.html)